#### Photoshop 2022 Product Key Activator Free

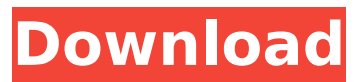

As mentioned in the intro, Photoshop has existed since the 1990s and it was initially a commercial product. In the early 2000s, Apple bought out the rights to Photoshop and Photoshop Lightroom. These days, there are, as always, multiple versions, including Photoshop CS6. In this article, we'll examine how to make a title in the image. Making a Title 1. Create an Image

### File Create a new document sized 8,836 x 4,630 px at 300 dpi. To do this, press Shift  $+$  Ctrl  $+$  N or select File > New > Photoshop Document. 2. Add and Edit a Stroke A stroke is a line that's only part of an image. You can add a new stroke by selecting the Stroke icon from the Stroke and Fill toolbox (top left menu). Click the toolbox icon to open the Stroke and Fill toolbox. Click the Stroke icon. Using the Stroke

#### menu, select the last option: Create a New Stroke. Click inside the image and the image is divided into sections, each of which is a canvas. Any stroke you create will only affect this canvas. Press ESC to remove the new stroke. Select the Pencil Tool (P) and then select the Line property at the bottom of the right side menu. Set the width to 16 and the density to.4. Draw a line. Select the Direct Selection Tool (A) and click the line

to make a selection. A mask is created around the line. Select the Masking tab in the Masks panel at the bottom of the left menu. Select the Selection Mask icon. Select the Expand button. Select the Add Layer Mask option. Select Remove All. Select the Brush tool (B) and then select the Line property at the bottom of the right side menu. Set the width to 20 and the mode to Hard Round. Click inside the image. A new line is

### created at the end of the line in the image. Click on the Mask panel in the middle of the left menu. Select the Add layer mask icon. Select the Apply Layer Mask option. Select Remove All. 3. Add a Gradient Map Click the tab with the red circle in the image to open the Layer Style menu

**Photoshop 2022 Incl Product Key**

# This guide is mainly for beginners. If you've

### already used Photoshop on a regular basis, you will be able to complete the tasks at the end of the guide. If you've been using Photoshop for a while, you should begin by reading through these articles. Step 1: Launch Photoshop Elements Open Photoshop Elements by clicking Start > All Programs > Photoshop Elements (Windows) or Applications > Photoshop Elements (macOS). It's important to install the version of

#### Photoshop Elements that works with your computer. It may already be installed on your computer. Try launching the program via the installation path to make sure you're using the correct version.

Alternatively, you can find download links at the bottom of the article. Step 2: Open an Image Open a picture you'd like to edit in Photoshop Elements. From the File menu, choose Open. While you're using Elements, you can also

### load files directly from your hard drive, such as documents, images, and videos you've saved to your computer. Step 3: Create a New File From the File menu, choose New. Here, you're asking Elements to create a new file. The New Image File dialogue box opens. Step 4: Give Your File a Name The default name for the file is.jpeg. You can give your file another name by typing it in the Name box. If you'd like, type a short

#### description to help identify the image later, such as "lion". Select the Save and Close (File > Save) checkbox, and then click Save. Step 5: Start Changing the Image Click the pencil icon on the toolbar to open a menu of image editing tools. In this menu, you have several ways to work with your picture. The top level menu is called Adjust and includes tools to adjust brightness, contrast, and sharpness. The menu with

### the page icon below the tools opens a large, pagesize set of tools for adjusting your image. You can also use these menus to create new layers. Learn more about working with layers in Step 13 of this guide. Step 6: Edit Your Image Click an adjustment tool to begin changing your image. To change the brightness of an image, click the Adjustments button and scroll the Adjustment bar to 388ed7b0c7

Okorocha Tochaturu Okorocha Tochaturu (born 7 December 1959) is a Nigerian lawyer and judge of the Federal High Court, Abuja. Early life Tochaturu was born to an Ibadanbased Nigerian traditional ruler (Ijebu) in 1960s. Tochaturu holds a Bachelor of Law (LLB) degree from the University of Ibadan, and a Bachelor of Laws (LLB) Degree and Master of Laws (LLM) Degree from

Yale Law School, Connecticut. Career He was called to bar in 1983 and commenced legal practice. Before he became a judge in 1996, Tochaturu served as a judge in courts in Lagos and Benin. He was appointed a Justice of the Federal High Court, Abuja, on November 21, 2018, and took oath on November 30, 2018. Justice Tochaturu is the first female Justice of the High Court of Nigeria. See also List of Nigerian jurists

References Category:Living people Category:1959 births Category:Yale Law School alumni Category:Federal High Court (Nigeria) justices Category:Nigerian lawyers Category:20th-century Nigerian lawyers Category:21st-century Nigerian lawyers Category:University of Ibadan alumni Category:University of Lagos alumni Category:Justice Ministers of Nigeria

Christians Category:Yoruba politicians Category:Yoruba legal professionals Category:People from Ijebu Ode Category:People from Ogun State/\*\* \* \*\*\*\*\*\*\*\*\*\*\* \*\*\*\*\*\*\*\*\*\*\*\*\*\*\*\*\*\*\*\*\*\*\*\*\*\*\* \*\*\*\*\*\*\*\*\*\*\*\*\*\*\*\*\*\*\*\*\*\*\*\*\*\*\* \*\*\*\*\*\*\*\*\*\* \* Copyright (c) 2010 Qcadoo Limited \* Project: Qcadoo Framework \* Version: 1.4 \* \* This file is part of Qcadoo. \* \* Qcadoo is free software; you can redistribute it and/or modify  $*$  it under the terms

Category:Nigerian

### of the GNU Affero General Public License as published \* by the Free Software Foundation; either version 3 of the License, \* or (at your option) any later version. \* \* This program is distributed in the hope that it will be useful, \* but WITHOUT ANY WARRANTY; without even the implied warranty \* of MERCHANTABILITY or FITNESS FOR A PARTICULAR PURPOSE. \* See the GNU Aff

Jalen Bishop Jalen Bishop (born July 3, 1994) is an American football cornerback for the Baltimore Ravens of the National Football League (NFL). He played college football at the University of Virginia, and was drafted by the Ravens in the second round of the 2016 NFL Draft. Early years Bishop attended Pocahontas High School in Albany, Georgia, where he

#### played for the Pocahontas Bobcats high school football team. He played cornerback, wide receiver, and running back. He also played basketball, running the 110m hurdles and 300m hurdles in track and field. Bishop was ranked as the No. 19 cornerback prospect in his class by Scout.com. He committed to the University of Virginia to play college football. College career After redshirting his initial year at Virginia in 2013, Bishop

#### entered the 2014 season as a redshirt freshman. He appeared in all 13 games, including eight starts. He had 36 tackles, eight pass deflections and one forced fumble. Bishop started the final seven games of the season due to an injury to starter Will Lowery. He had seven tackles, a pass breakup and one forced fumble during the season. He was named the Atlantic Coast Conference Defensive Player of the Week after a game against

The Citadel. As a sophomore in 2015, Bishop appeared in all 12 of Virginia's games. He started the final 10 contests, but missed the fourth quarter of the season opener against Fordham because of a hamstring injury. He appeared in all five of Virginia's bowl games, including the Sugar Bowl, where he recorded five tackles, two pass breakups and an interception. He also recorded six tackles

#### and one pass breakup at the 2015 Military Bowl. He was named the ACC Defensive Player of the Week following the Military Bowl. Bishop finished his sophomore season with 58 tackles, 5.5 tackles for loss, two pass breakups and two interceptions. He was named an All-American honorable mention by the Associated Press, and was a second-team All-American by Athlon Sports. Bishop's junior season at Virginia began with an

#### arrest for public intoxication in April 2016. Virginia suspended him for that incident, but he was reinstated for spring drills. He made a name for himself during the season opener against James Madison, recording a career-high 10 tackles, including a season-high seven solo tackles, in a game Virginia won, 21–10. In the team's subsequent bye week, Bishop announced that he would forgo

OS: Microsoft® Windows® 7/8/10 64 bit (supporting UEFI) Processor: Intel® Core™ i5/i7 4th gen Memory: 8 GB RAM Storage: 8 GB available space Graphics: NVIDIA® GeForce® GTX 650/ GTX 750/ GTX 960/ GTX 1050/ GTX 1060 / AMD® Radeon™ R9 270 / R9 380 DirectX: Version 11 Network: Broadband Internet connection Additional Notes:

## Darksiders II is optimized for 32-bit hardware and

### Related links:

<http://www.benningtonfol.org/adobe-photoshop-cs6-hack-patch-free-license-key-download/> <https://womss.com/adobe-photoshop-cc-2015-version-18-serial-key-free-download/> [http://franklintownshippa.civiccms.acsitefactory.com/sites/g/files/vyhlif5586/f/uploads/2020\\_ap](http://franklintownshippa.civiccms.acsitefactory.com/sites/g/files/vyhlif5586/f/uploads/2020_approved_and_final_budget.pdf) proved and final budget.pdf [https://attitude.ferttil.com/upload/files/2022/07/XqqtbseQd7e8lThzaAat\\_05\\_59c891984a2d89b](https://attitude.ferttil.com/upload/files/2022/07/XqqtbseQd7e8lThzaAat_05_59c891984a2d89b852396bfdc2d37817_file.pdf) [852396bfdc2d37817\\_file.pdf](https://attitude.ferttil.com/upload/files/2022/07/XqqtbseQd7e8lThzaAat_05_59c891984a2d89b852396bfdc2d37817_file.pdf) <https://www.tailormade-logistics.com/sites/default/files/webform/trevsha930.pdf> [https://unmown.com/upload/files/2022/07/hvxMEDX78UZQrYlUEJgu\\_05\\_1a02ac35de3105e4aa8](https://unmown.com/upload/files/2022/07/hvxMEDX78UZQrYlUEJgu_05_1a02ac35de3105e4aa8cf2af6558d764_file.pdf) [cf2af6558d764\\_file.pdf](https://unmown.com/upload/files/2022/07/hvxMEDX78UZQrYlUEJgu_05_1a02ac35de3105e4aa8cf2af6558d764_file.pdf) [https://farmaciacortesi.it/adobe-photoshop-cc-2015-version-18-crack-keygen-pc-windows](https://farmaciacortesi.it/adobe-photoshop-cc-2015-version-18-crack-keygen-pc-windows-latest/)[latest/](https://farmaciacortesi.it/adobe-photoshop-cc-2015-version-18-crack-keygen-pc-windows-latest/) <https://chuchoola.fun/?u=k8pp605> [https://www.cleanwaterhoward.com/system/files/webform/commercial-hardship-application](https://www.cleanwaterhoward.com/system/files/webform/commercial-hardship-application-form/document/falidal920.pdf)[form/document/falidal920.pdf](https://www.cleanwaterhoward.com/system/files/webform/commercial-hardship-application-form/document/falidal920.pdf) [https://proofjobs.com/wp](https://proofjobs.com/wp-content/uploads/2022/07/Photoshop_2022_Version_232_Download_PCWindows.pdf)[content/uploads/2022/07/Photoshop\\_2022\\_Version\\_232\\_Download\\_PCWindows.pdf](https://proofjobs.com/wp-content/uploads/2022/07/Photoshop_2022_Version_232_Download_PCWindows.pdf) [https://www.lib.fsu.edu/system/files/webform/special\\_borrowers\\_permit\\_documentation/hatere](https://www.lib.fsu.edu/system/files/webform/special_borrowers_permit_documentation/hatereg384.pdf) [g384.pdf](https://www.lib.fsu.edu/system/files/webform/special_borrowers_permit_documentation/hatereg384.pdf) <https://72bid.com?password-protected=login> [https://www.realvalueproducts.com/sites/realvalueproducts.com/files/webform/photoshop-202](https://www.realvalueproducts.com/sites/realvalueproducts.com/files/webform/photoshop-2021-version-225_1.pdf) [1-version-225\\_1.pdf](https://www.realvalueproducts.com/sites/realvalueproducts.com/files/webform/photoshop-2021-version-225_1.pdf) <http://cefcredit.com/?p=26379> <http://prabhatevents.com/photoshop-win-mac-2022/> [https://questionnaire.ur.ac.rw/sites/default/files/webform/repotingdocs/Adobe-](https://questionnaire.ur.ac.rw/sites/default/files/webform/repotingdocs/Adobe-Photoshop-2021-Version-2241.pdf)[Photoshop-2021-Version-2241.pdf](https://questionnaire.ur.ac.rw/sites/default/files/webform/repotingdocs/Adobe-Photoshop-2021-Version-2241.pdf) [https://ex0-sys.app/upload/files/2022/07/phIBGdfIhcPQbnuViT6h\\_05\\_59c891984a2d89b852396](https://ex0-sys.app/upload/files/2022/07/phIBGdfIhcPQbnuViT6h_05_59c891984a2d89b852396bfdc2d37817_file.pdf) [bfdc2d37817\\_file.pdf](https://ex0-sys.app/upload/files/2022/07/phIBGdfIhcPQbnuViT6h_05_59c891984a2d89b852396bfdc2d37817_file.pdf) <https://www.lmbchealth.com/advert/photoshop-2021-version-22-1-1-crack-patch-for-windows/> [https://leidenalumni.id/wp-content/uploads/2022/07/Photoshop\\_CC\\_2014.pdf](https://leidenalumni.id/wp-content/uploads/2022/07/Photoshop_CC_2014.pdf) [https://txuwuca.com/upload/files/2022/07/iLDkHd9MMWZN3tkU5HXS\\_05\\_59c891984a2d89b85](https://txuwuca.com/upload/files/2022/07/iLDkHd9MMWZN3tkU5HXS_05_59c891984a2d89b852396bfdc2d37817_file.pdf) [2396bfdc2d37817\\_file.pdf](https://txuwuca.com/upload/files/2022/07/iLDkHd9MMWZN3tkU5HXS_05_59c891984a2d89b852396bfdc2d37817_file.pdf) [https://www.puremeditation.org/wp-content/uploads/Photoshop\\_CC\\_2015\\_version\\_17-1.pdf](https://www.puremeditation.org/wp-content/uploads/Photoshop_CC_2015_version_17-1.pdf) [http://jaxskateclub.org/2022/07/05/photoshop-2021-version-22-1-0-keygen-generator-free](http://jaxskateclub.org/2022/07/05/photoshop-2021-version-22-1-0-keygen-generator-free-download-march-2022/)[download-march-2022/](http://jaxskateclub.org/2022/07/05/photoshop-2021-version-22-1-0-keygen-generator-free-download-march-2022/) <http://wavecrea.com/?p=11173> [https://trello.com/c/92gStlLe/55-photoshop-2022-version-2301-keygen-activation-key-free](https://trello.com/c/92gStlLe/55-photoshop-2022-version-2301-keygen-activation-key-free-download)[download](https://trello.com/c/92gStlLe/55-photoshop-2022-version-2301-keygen-activation-key-free-download) [https://www.lakemaryfl.com/sites/g/files/vyhlif746/f/uploads/fy22\\_adopted\\_budget\\_ada.pdf](https://www.lakemaryfl.com/sites/g/files/vyhlif746/f/uploads/fy22_adopted_budget_ada.pdf) <https://guc.lt/index.php/lt/adobe-photoshop-2021-version-22-4-serial-key-download/> <https://wakelet.com/wake/EK39fpnLeJrJGGw6WfZWo> <https://www.tnrhcp.com/photoshop-2022-version-23-keygen-exe-free-latest-2022/>

<http://panjirakyat.net/?p=11177>